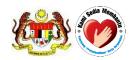

# National Pharmaceutical Regulatory Agency Ministry of Health Malaysia

# **USER MANUAL**

**QUEST 3+ System** 

Module: **PRODUCT REGISTRATION** (Front-End)

Document No.: Q3+/User Manual/M2/1

Version 1.0

**Published by** 

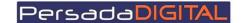

PERSADA DIGITAL SDN BHD B-15-2, BLOCK B, BISTARI DE KOTA JALAN TEKNOLOGI 3/9, KOTA DAMANSARA, 47810 PETALING JAYA, SELANGOR

# Pengemaskinian Dokumen

| Versi | Tarikh     | Dikemaskini<br>oleh | Ringkasan<br>Perubahan | Senarai Edaran                                                               |
|-------|------------|---------------------|------------------------|------------------------------------------------------------------------------|
| 1.0   | 14/07/2016 | Shuhaidi<br>Ibrahim | Final                  | Pasukan Projek, Jawatankuasa Teknikal<br>Projek, Jawatankuasa Pemandu Projek |
|       |            |                     |                        |                                                                              |

# **Table of Contents**

| INTRO | DDUCTION                                                  | 4  |
|-------|-----------------------------------------------------------|----|
| 1.0   | QUEST3+ Front-end login                                   | 5  |
| 2.0   | NEW APPLICATION FORM                                      | 6  |
| 3.0   | SAVED FORM                                                | 15 |
| 4.0   | POST SUBMISSION                                           | 16 |
| 5.0   | EVALUATION                                                | 18 |
| 6.0   | RENEWAL                                                   | 20 |
| 7.0   | SUBMISSION UTILITIES                                      | 21 |
| 8.0   | PAYMENT                                                   | 24 |
| 9.0   | APPLICATION STATUS                                        | 24 |
| 10.0  | CORRESPONDENCE                                            | 25 |
| List  | of Product                                                | 25 |
| Add   | litional Indication                                       | 26 |
| 11 0  | PRODUCT REGISTRATION / NEW APPLICATION FORM (COMMON TARS) | 27 |

#### **INTRODUCTION**

This user manual will serve to guide the applicants from the industry to conduct transactions in QUEST 3+ for:

- 1. Application / Registration Evaluation New Products
- 2. Application / Product Evaluation Combos
- 3. Application / Additional Rate Indications
- 4. Appeal for Product Registration
- 5. Application for Certificate of Pharmaceutical Product (CPP)
- 6. Application for Change of Holder (COH)
- 7. Application for Product Re-Registration

#### Pre-requisite:

The application / registration process by the applicants will be conducted completely online including payments. The following are the pre-requisites before conducting the transactions in QUEST 3+:

- 1. Internet Ready PC
- 2. Broadband Internet connection
- 3. Google Chrome latest version (recommended) or other internet explorer
- 4. Valid Digital Certificate (USB Token) To be purchased online during Membership Application
- 5. Scanner
- 6. PDF Reader/Writer Software
- 7. Photo editor to edit (crop, resize or other editing functions) your attachments in jpg format
- 8. Valid email account for correspondences and system notifications
- 9. Online banking account (Personal or Business) or credit card to conduct payment transactions via FPX (Financial Process Exchange). FPX is a payment channel that allows you to make payment via online real-time through your current or savings account. All you need is an Internet banking account with any of FPX participating banks.

## 1.0 QUEST3+ Front-end login

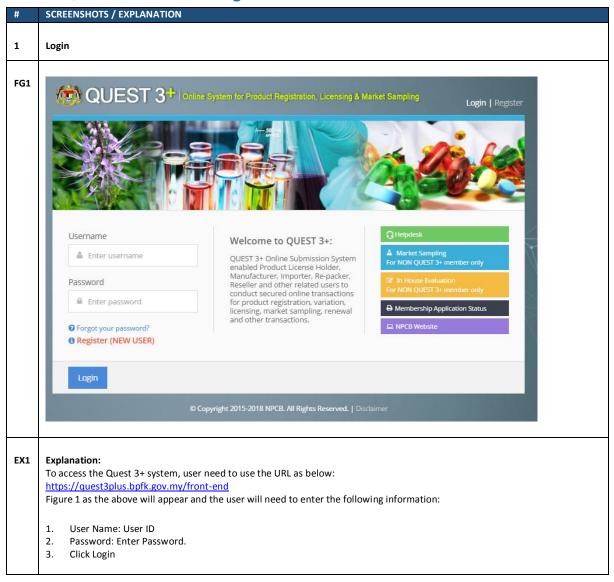

#### 2.0 NEW APPLICATION FORM

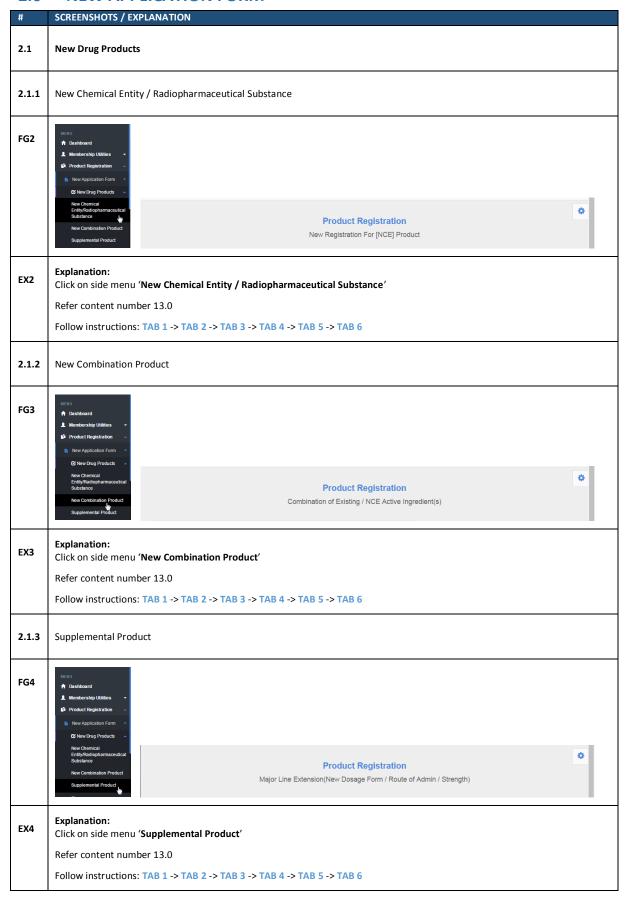

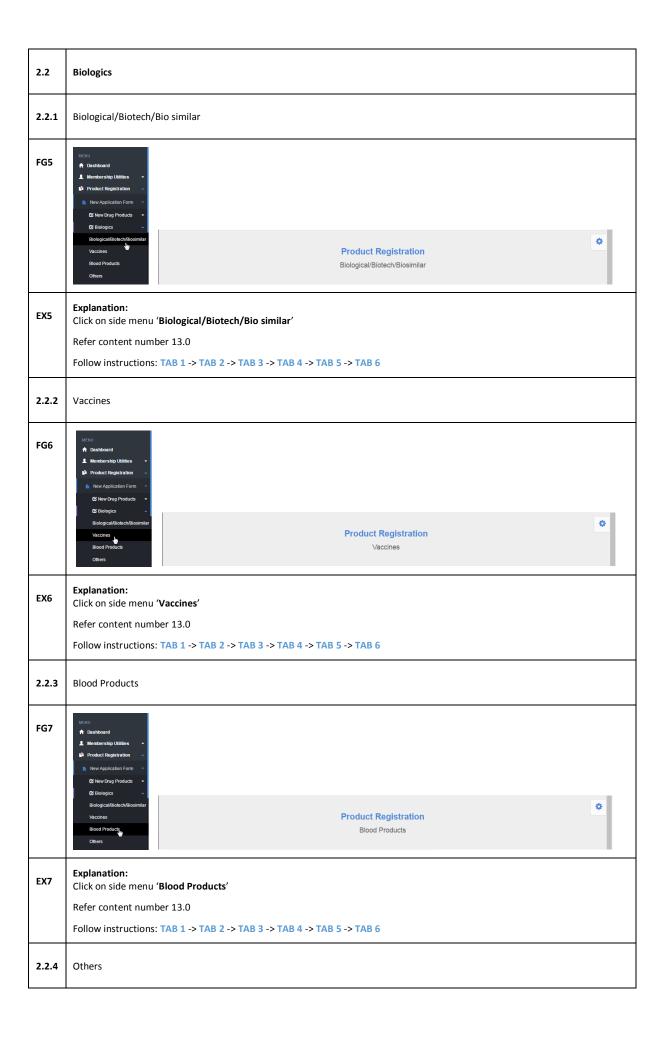

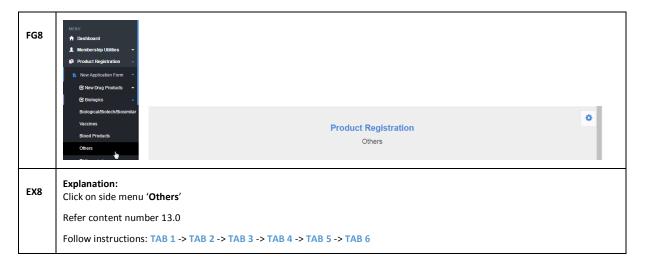

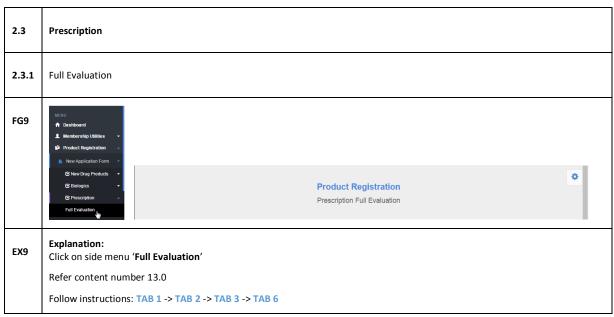

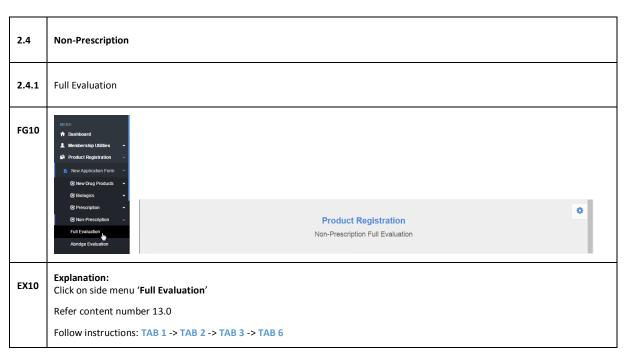

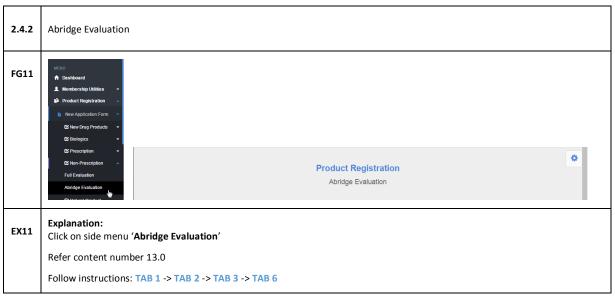

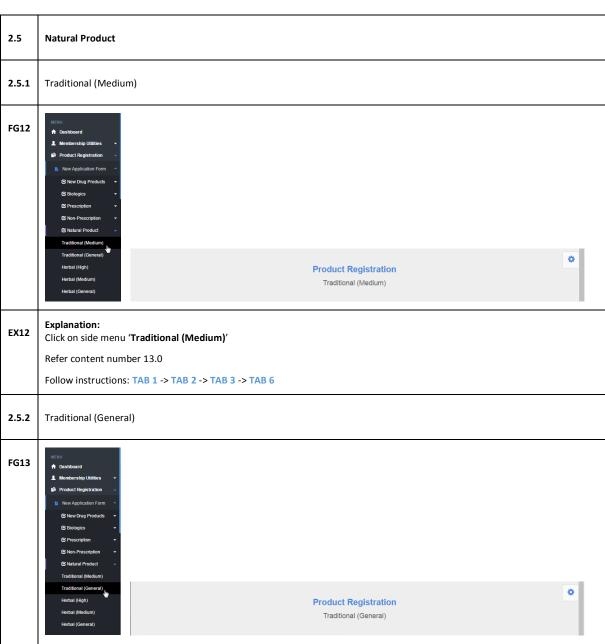

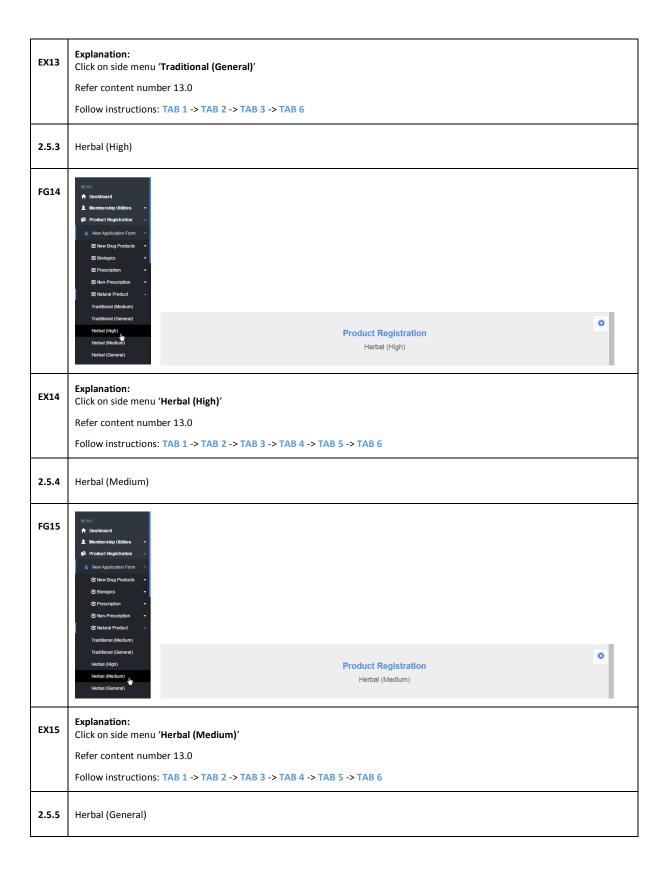

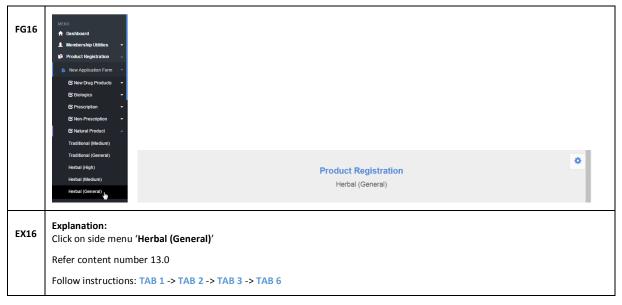

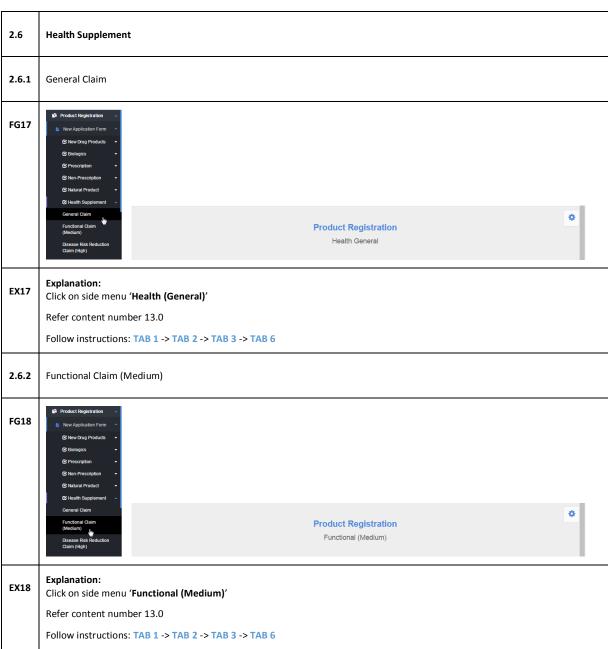

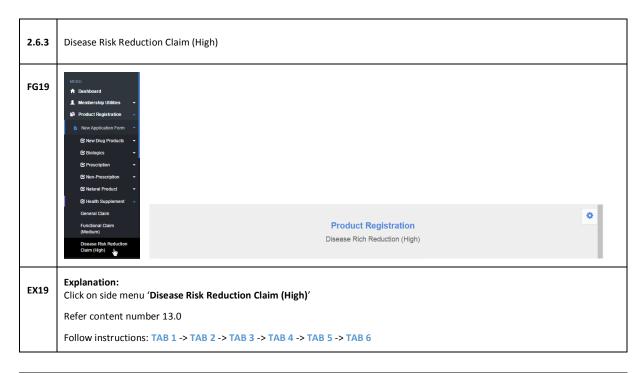

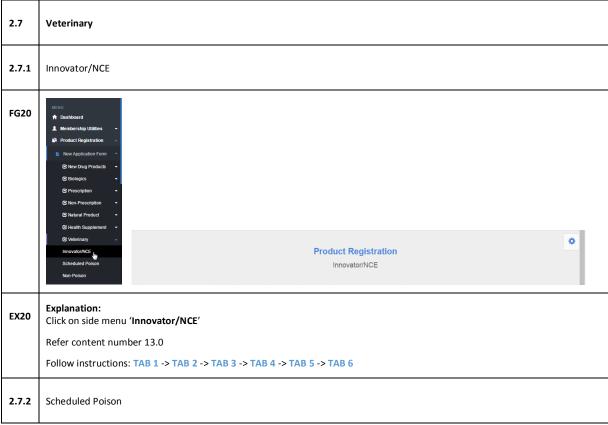

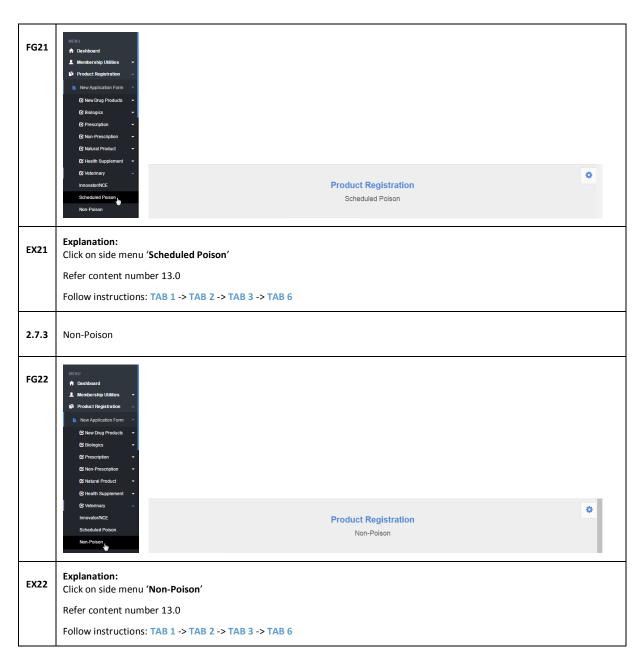

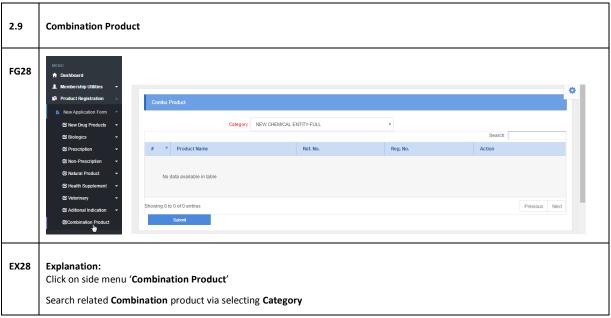

#### 3.0 SAVED FORM

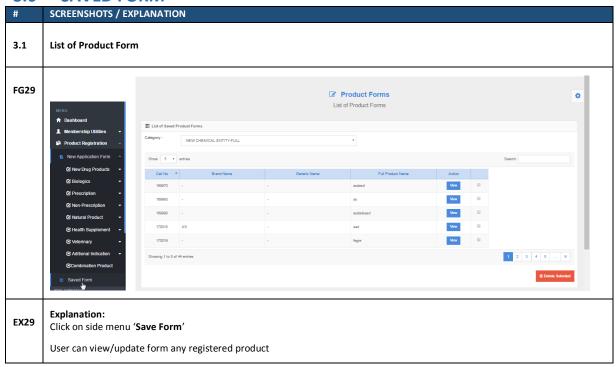

#### 4.0 POST SUBMISSION

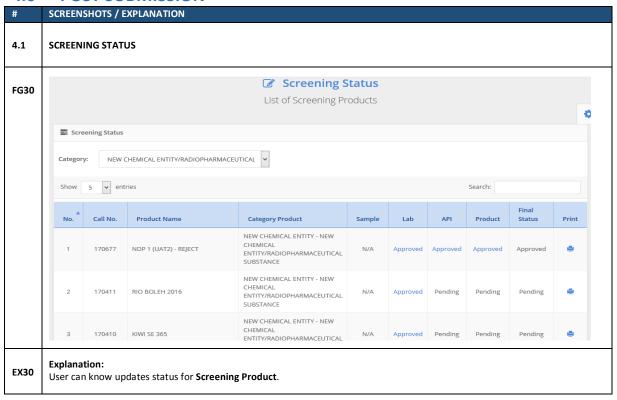

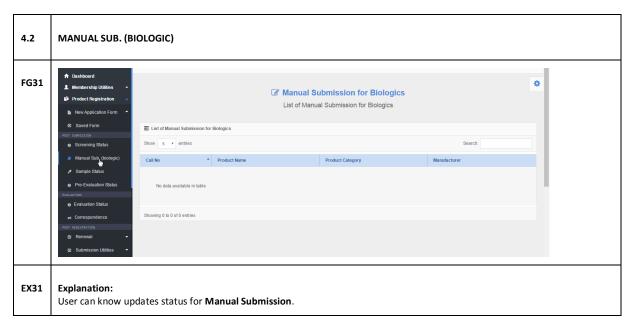

4.3 PRE-EVALUATION STATUS

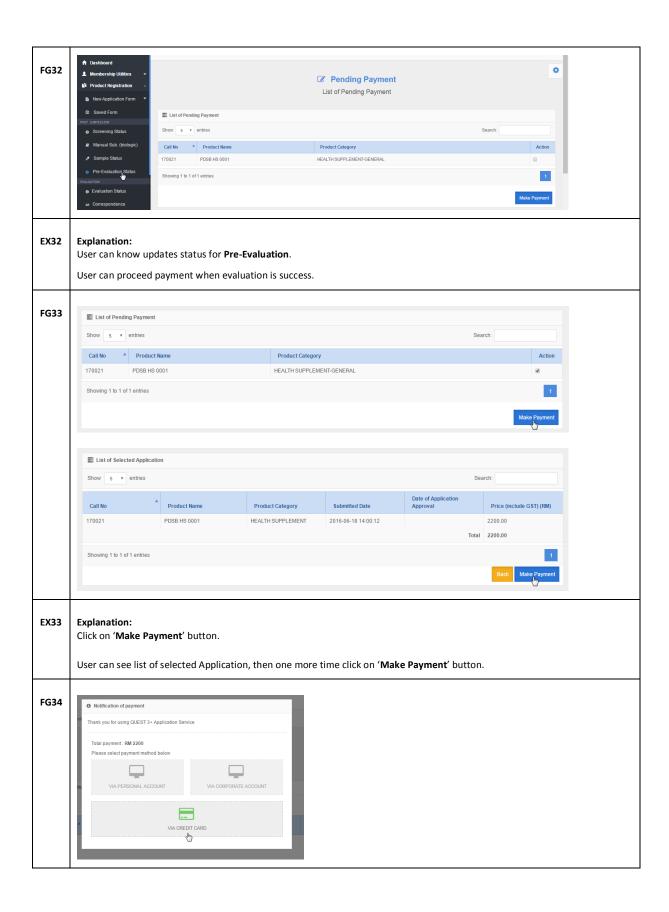

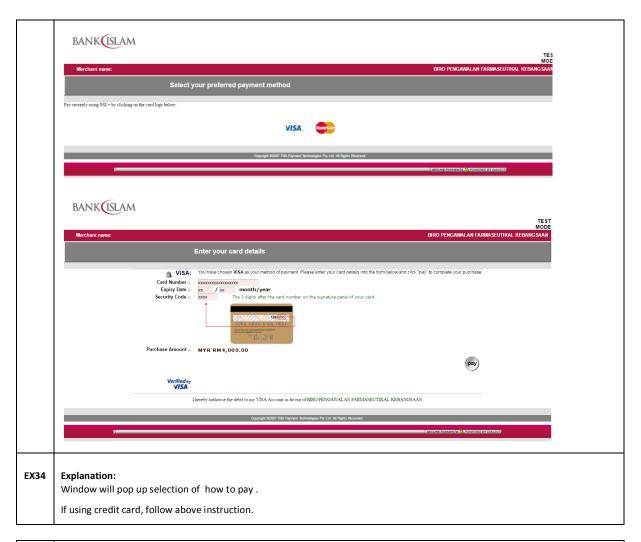

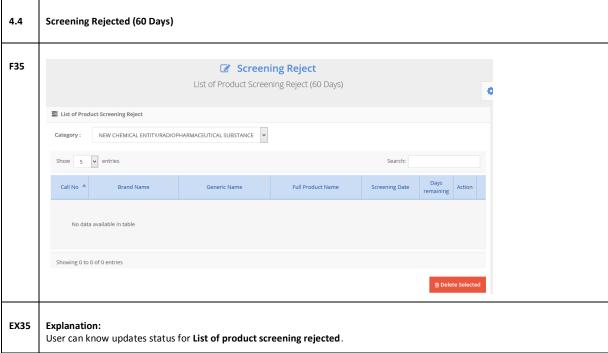

#### 5.0 EVALUATION

# SCREENSHOTS / EXPLANATION

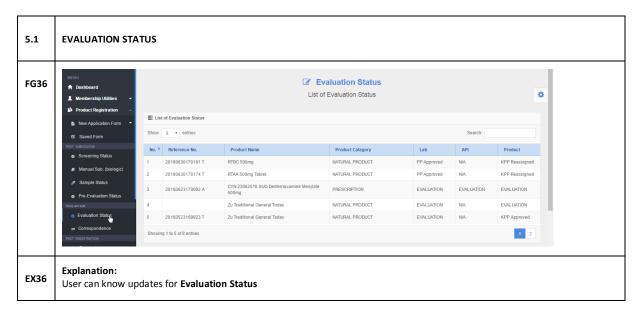

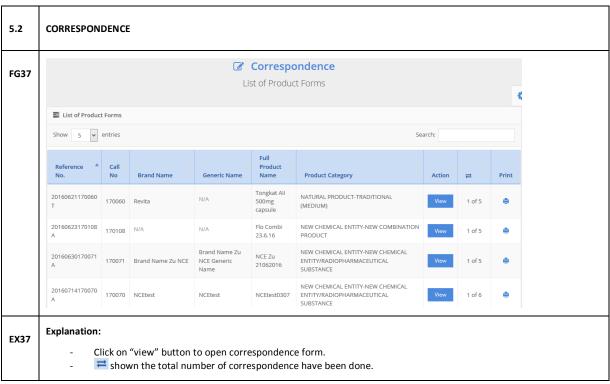

#### 6.0 RENEWAL

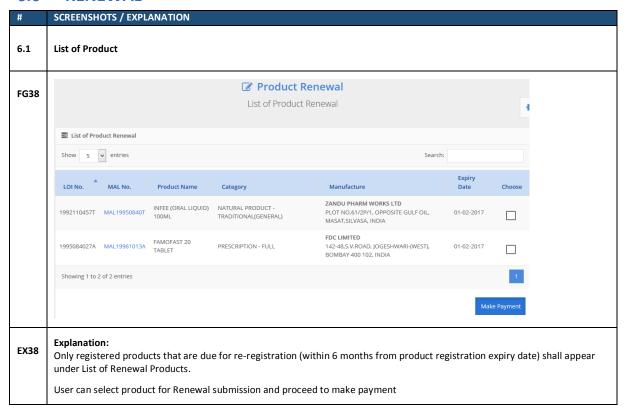

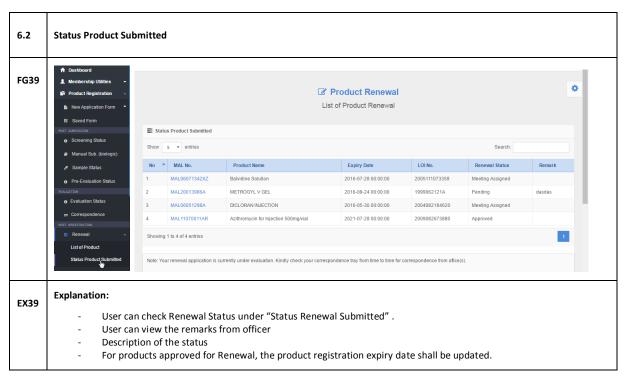

#### 7.0 SUBMISSION UTILITIES

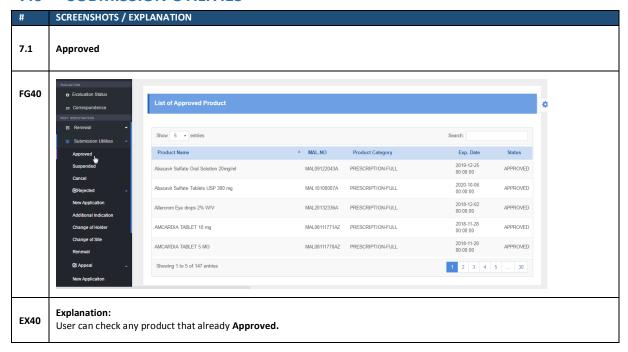

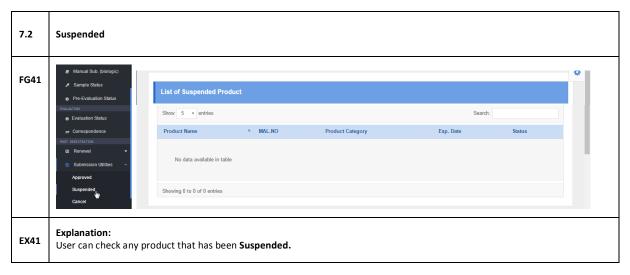

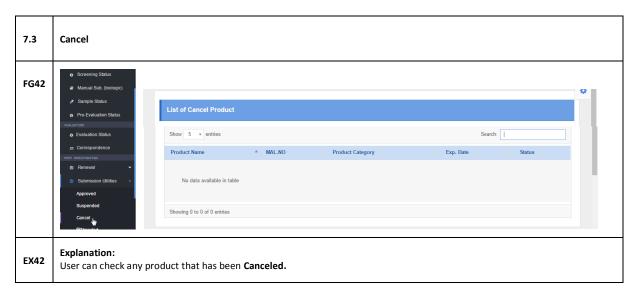

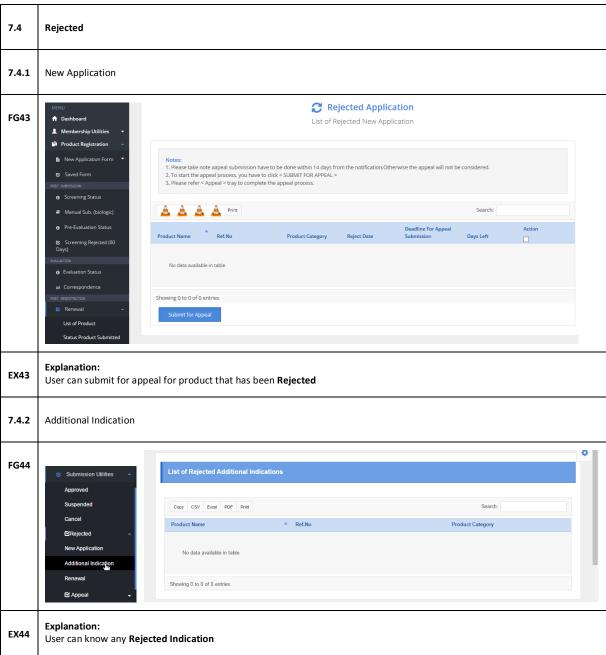

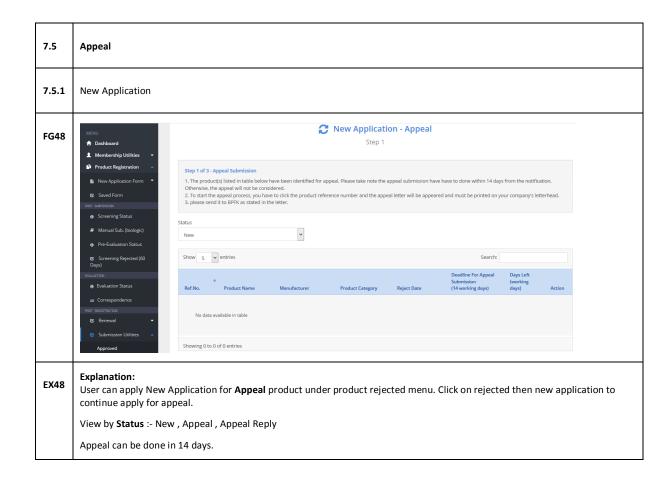

#### 8.0 PAYMENT

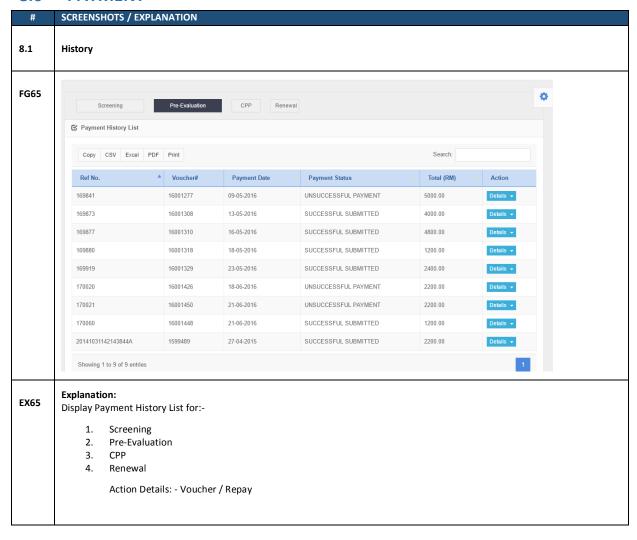

#### 9.0 APPLICATION STATUS

| #   | SCREENSHOTS / EXPLANATION  |
|-----|----------------------------|
| 9.1 | List of Application status |

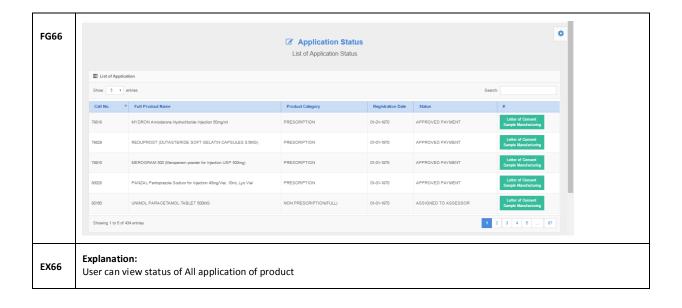

## **10.0 CORRESPONDENCE**

| #    | SCREENSHOTS / EXPLANATION |
|------|---------------------------|
| 10.1 | List of Product           |

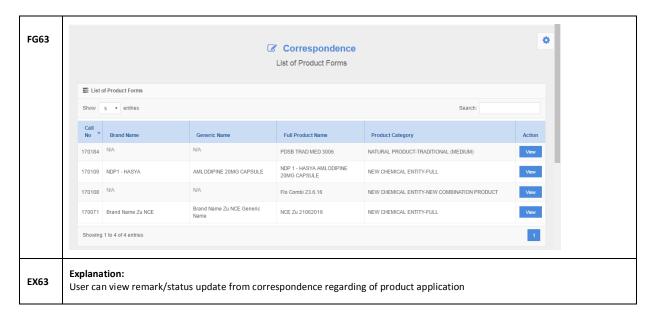

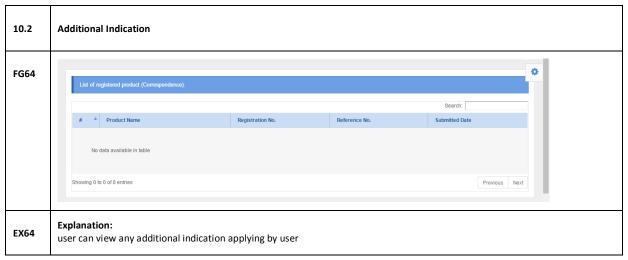

## 11.0 PRODUCT REGISTRATION / NEW APPLICATION FORM (COMMON TABS)

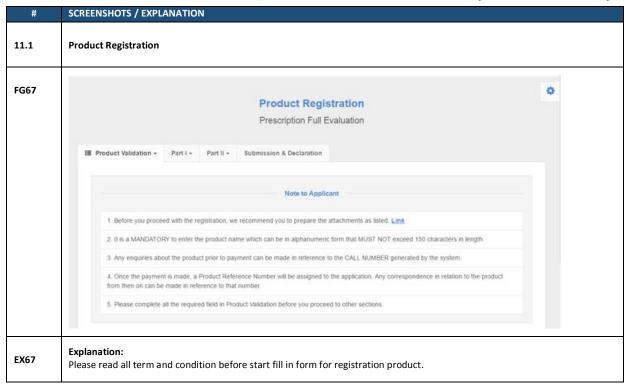

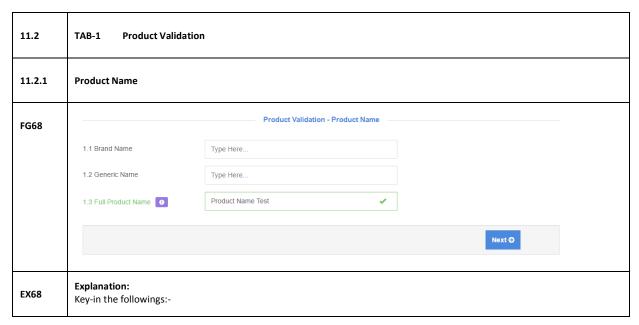

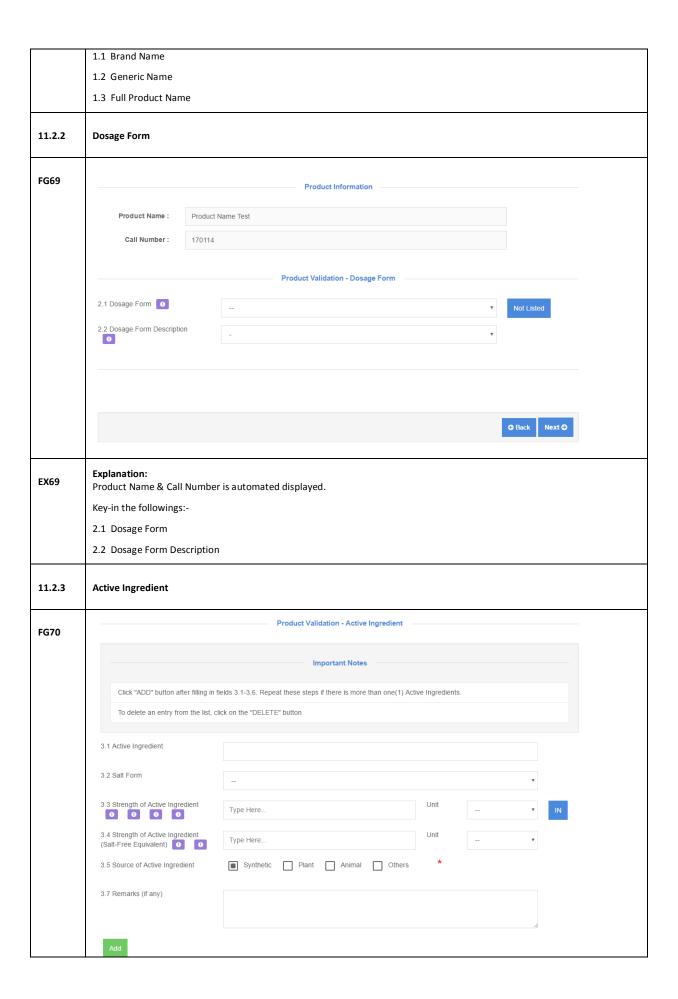

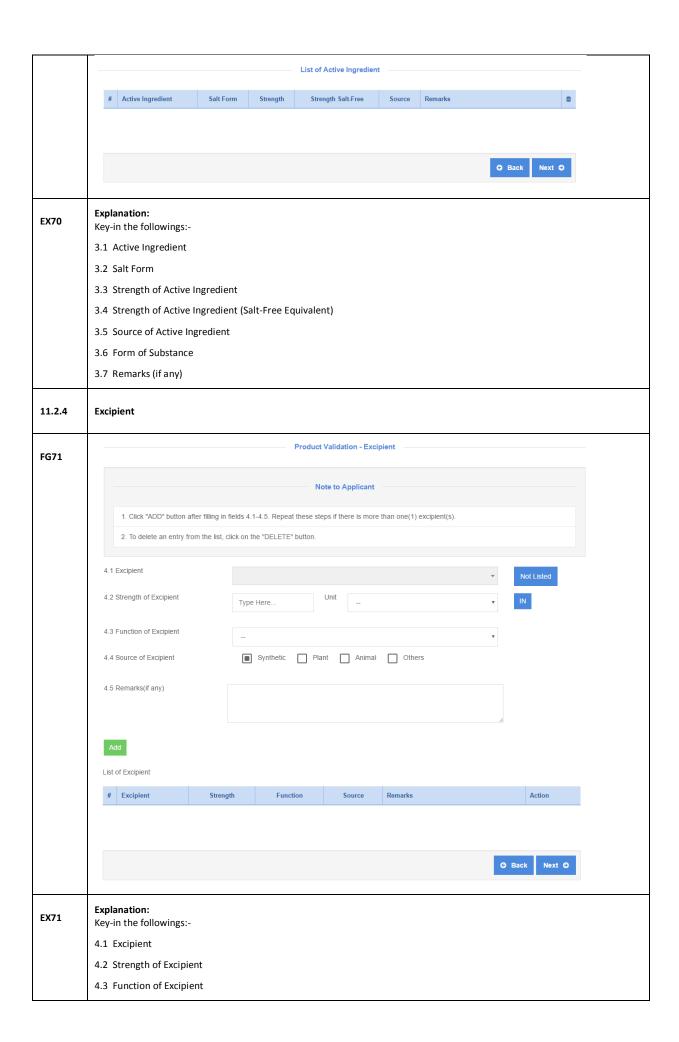

|        | 4.4 Source of Excipient                                                                        |            |                                                                                                    |               |  |
|--------|------------------------------------------------------------------------------------------------|------------|----------------------------------------------------------------------------------------------------|---------------|--|
|        | 4.5 Remarks (if any)                                                                           |            |                                                                                                    |               |  |
| 11.2.5 | Other Information                                                                              |            |                                                                                                    |               |  |
|        | Product Validation - Other In                                                                  | nformation |                                                                                                    |               |  |
| FG72   | 5. Ingredients of Human or Animal Origin (Active Ingredient, Excipient and / or Capsule Sheil) |            | No                                                                                                    | Not Listed    |  |
|        | 6. Manufacturer o                                                                              |            | ¥                                                                                                    | Not Listed    |  |
|        | 7. Is there any Contract Manufacturer Involved?                                                | ⊚ Yes      | ● No                                                                                                    |               |  |
|        | 8. Is this Product a Second Source Product?                                                    | Yes        | No                                                                                                    |               |  |
|        | 9. Is there any Repacker Involved?                                                             | O Yes      | No     No     No |               |  |
|        | 11. Is the Product Under Patent Protection?                                                    | ⊚ Yes      | ● No                                                                                                    |               |  |
|        | 12. Is this an Imported Product?                                                               | O Yes      | No                                                                                                    |               |  |
|        | 15. Does this product need Priority Review?                                                    | O Yes      | ● No                                                                                                    |               |  |
|        | 16. Request for Data Exclusivity (DE)? 0                                                       | O Yes      | ● No                                                                                                    |               |  |
|        | 18. Does this product contain a medical device component?                                      | O Yes      | ● No                                                                                                    |               |  |
|        |                                                                                                |            |                                                                                                    | G Back Next O |  |
| EX72   | Explanation: Key-in the followings:-                                                           |            |                                                                                                    |               |  |
|        | 5 to 18 – please answer yes or no.                                                             |            |                                                                                                    |               |  |
|        |                                                                                                |            |                                                                                                    |               |  |

| 11.3   | TAB-2 Part I          |
|--------|-----------------------|
| 11.3.1 | Section A - A1 to A10 |

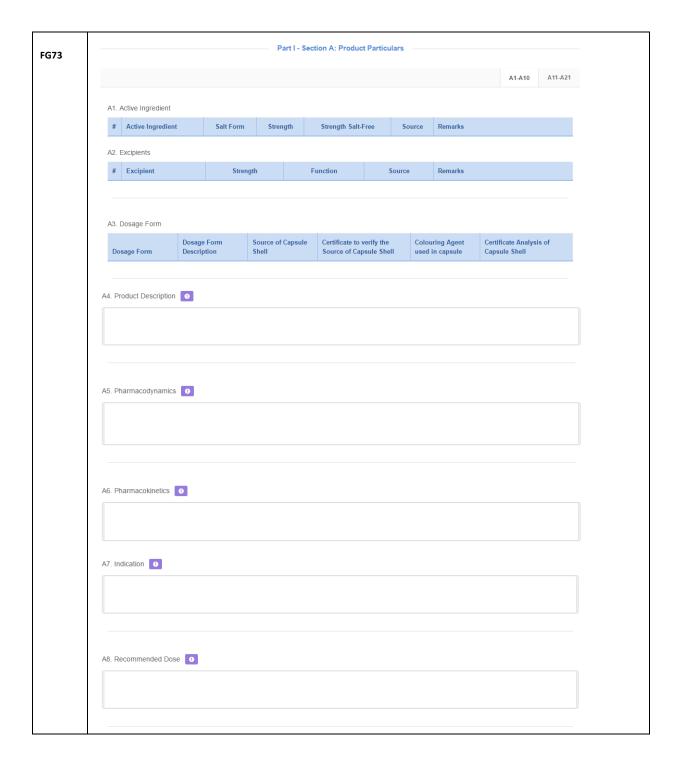

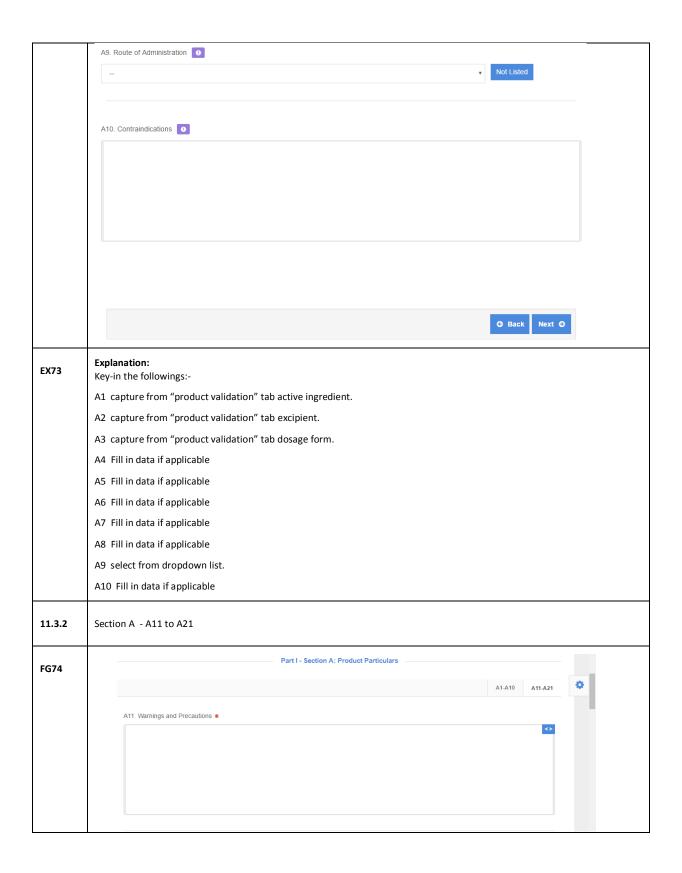

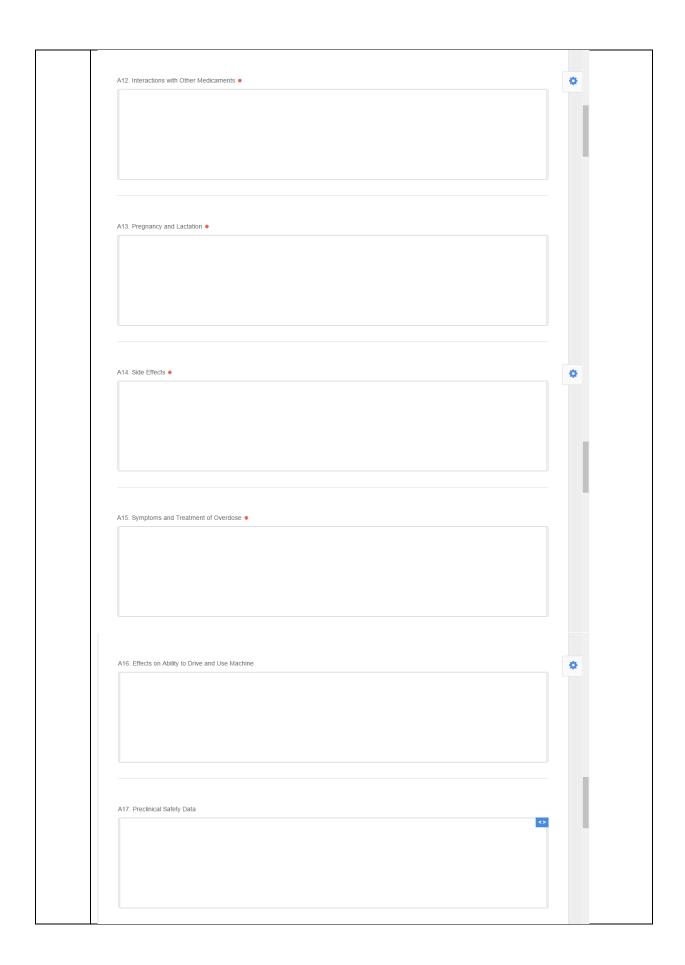

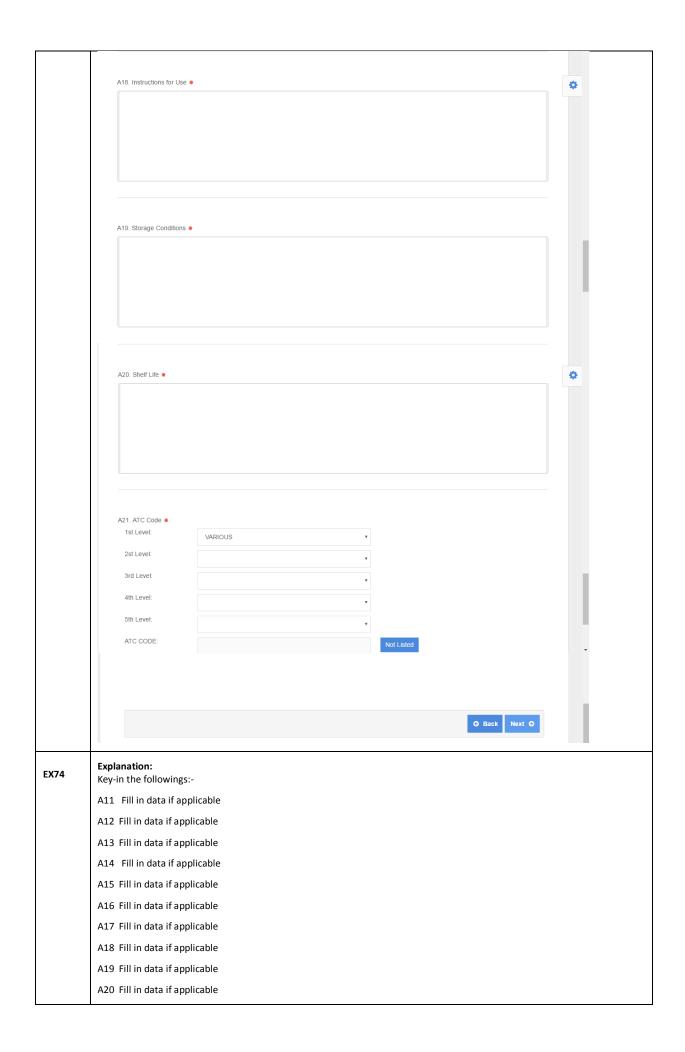

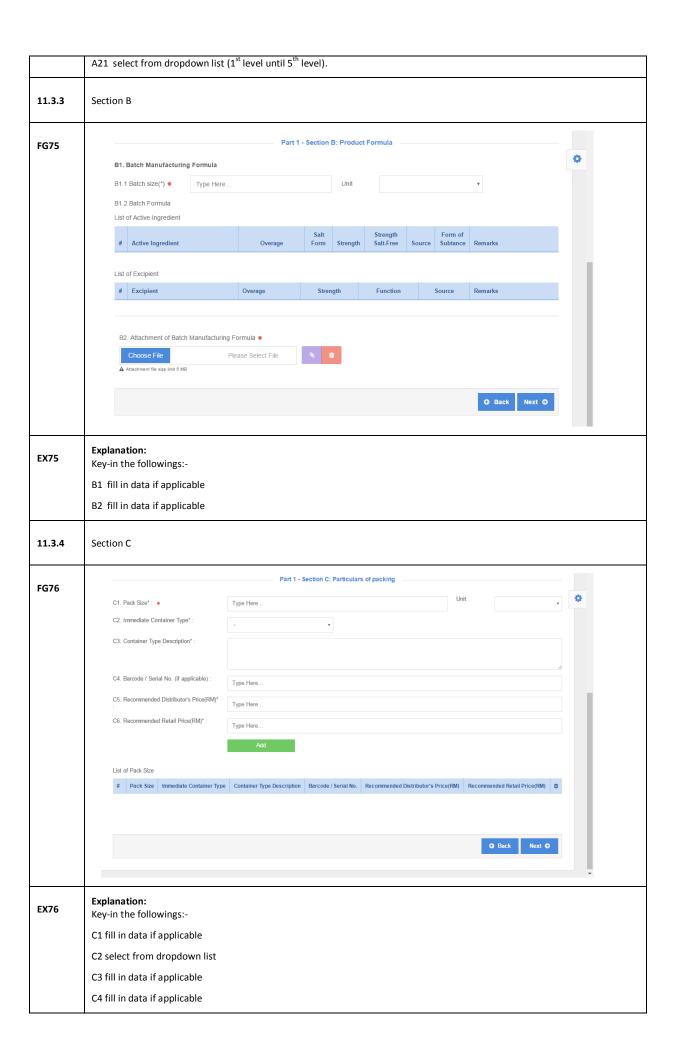

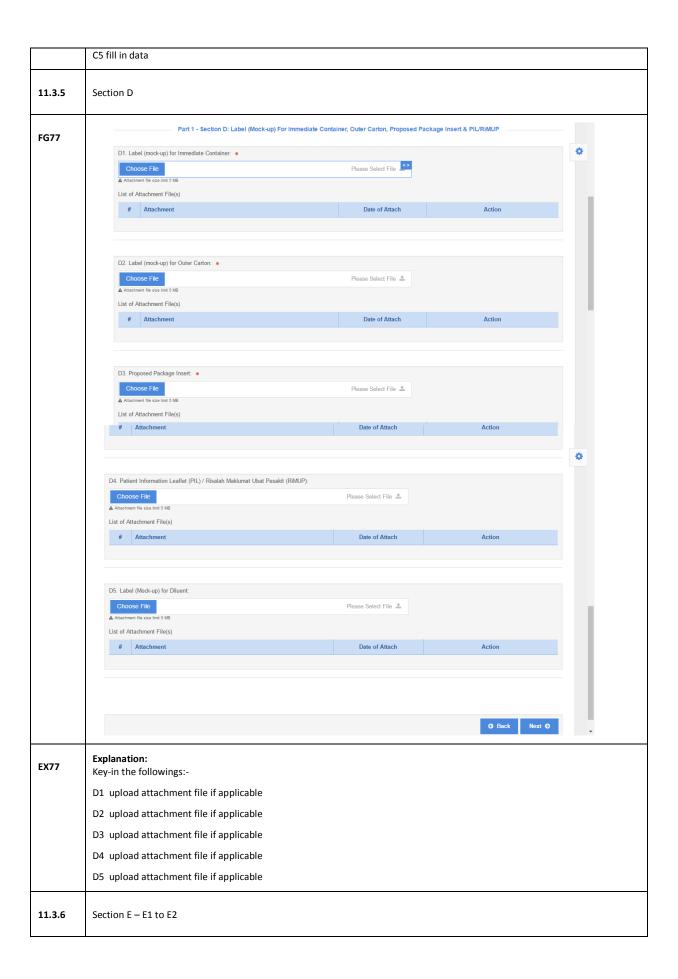

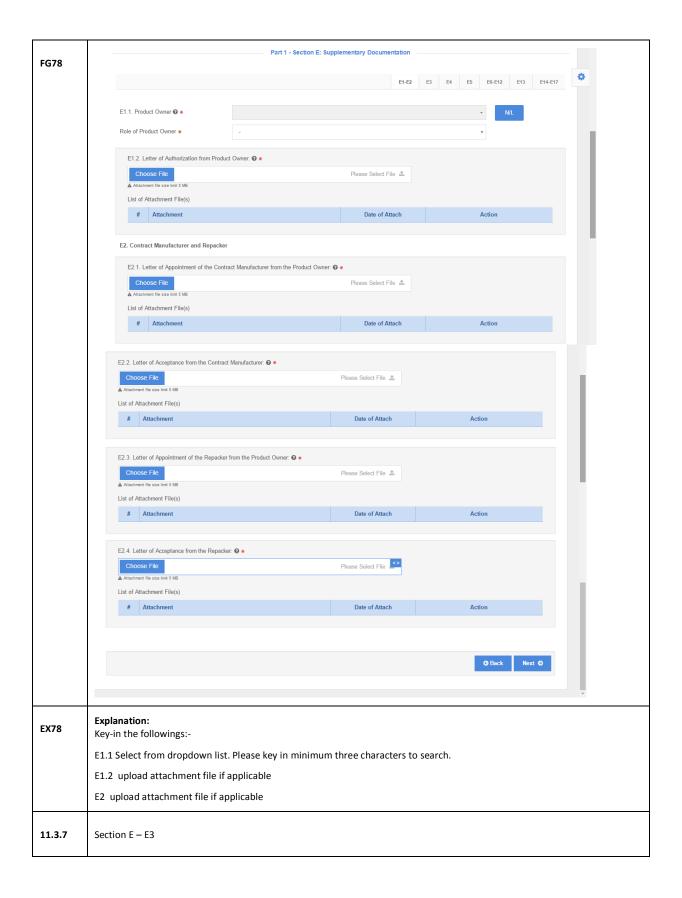

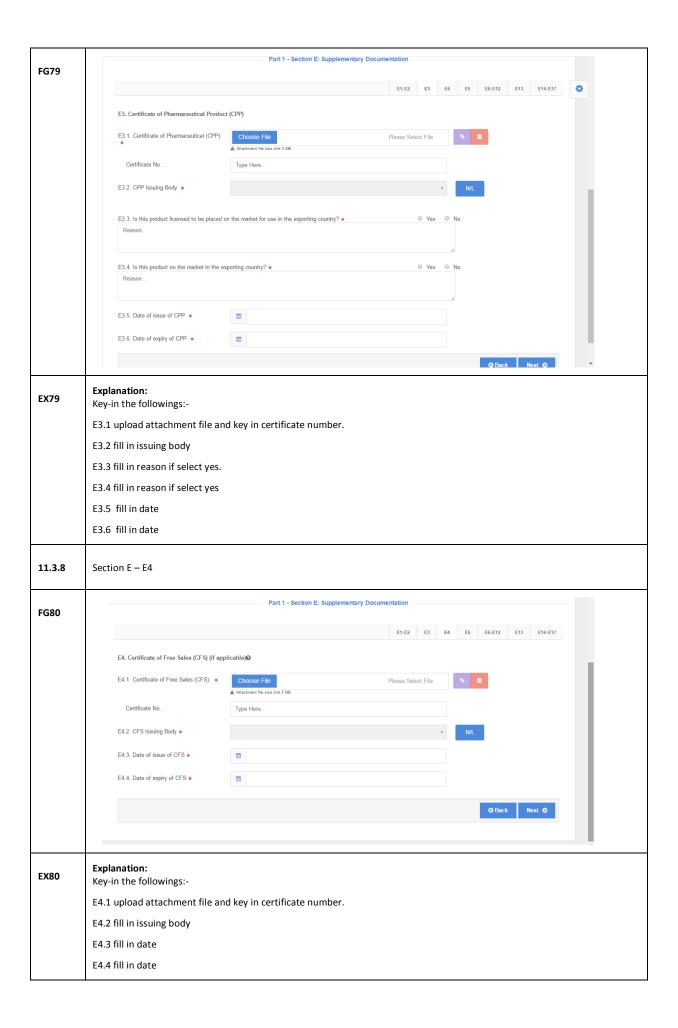

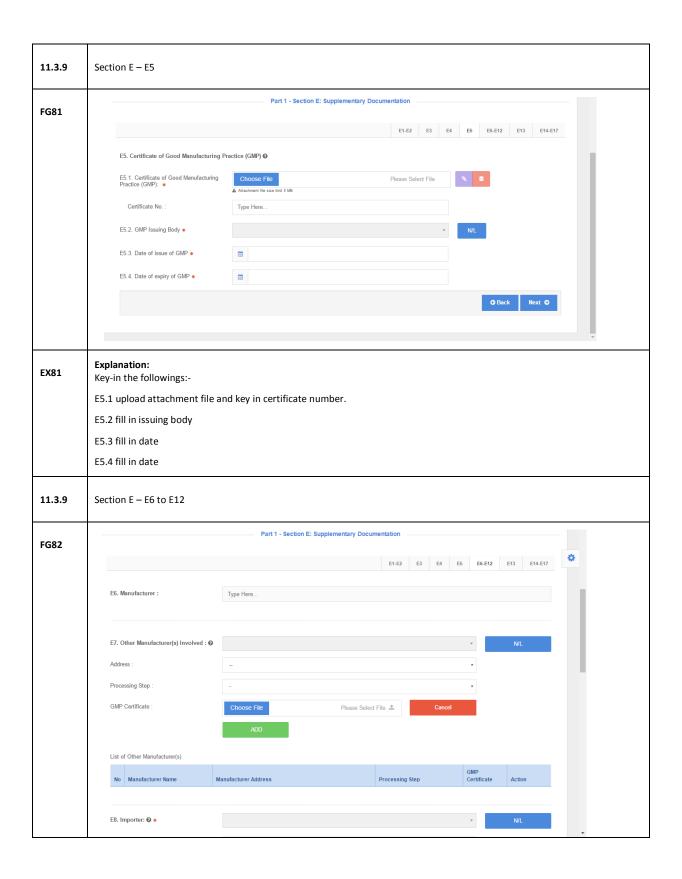

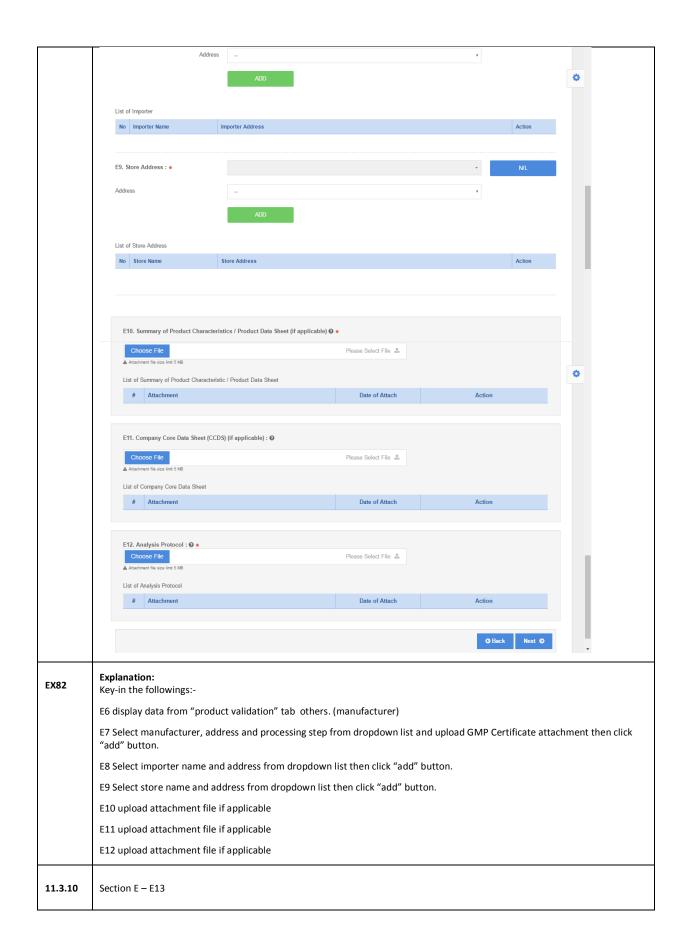

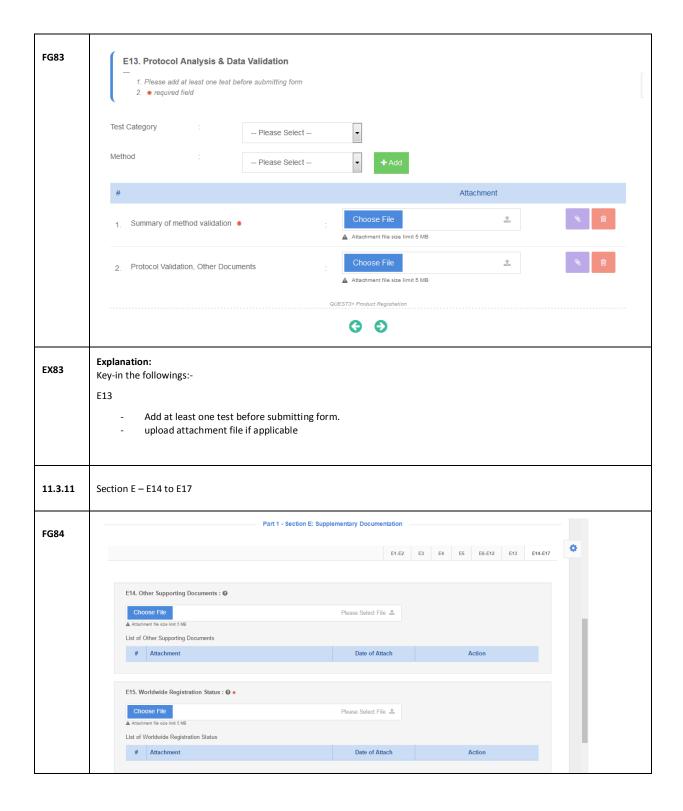

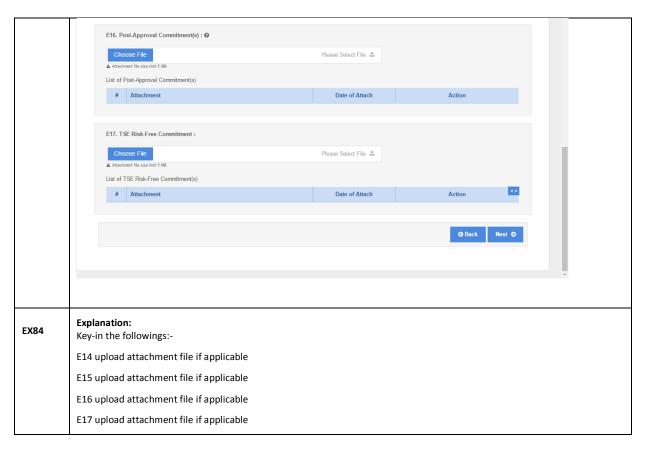

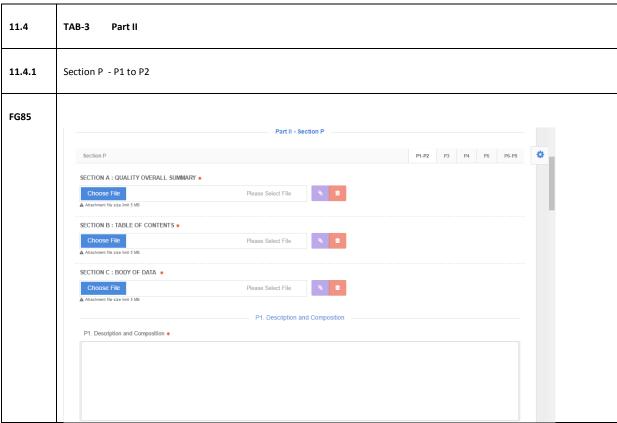

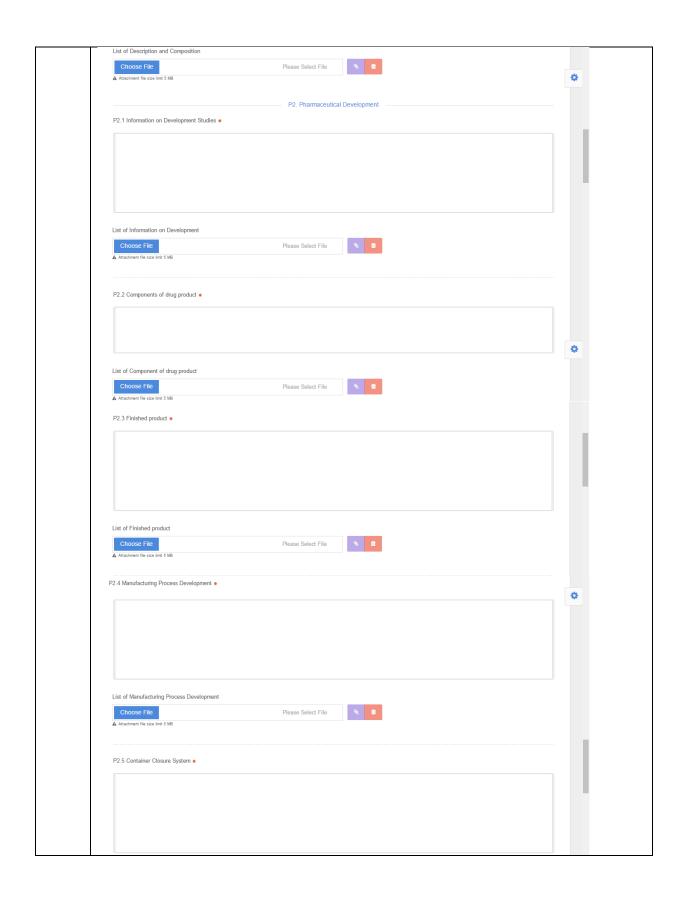

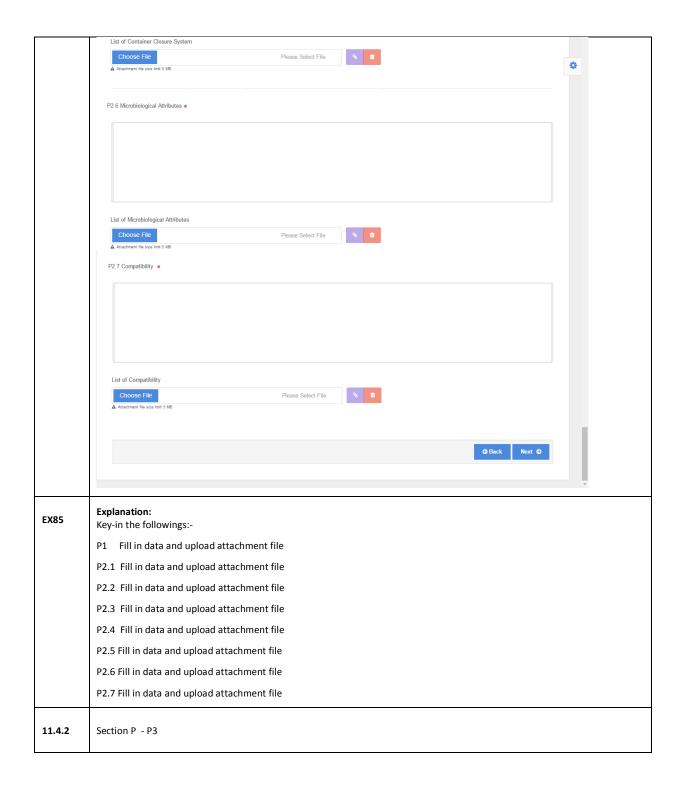

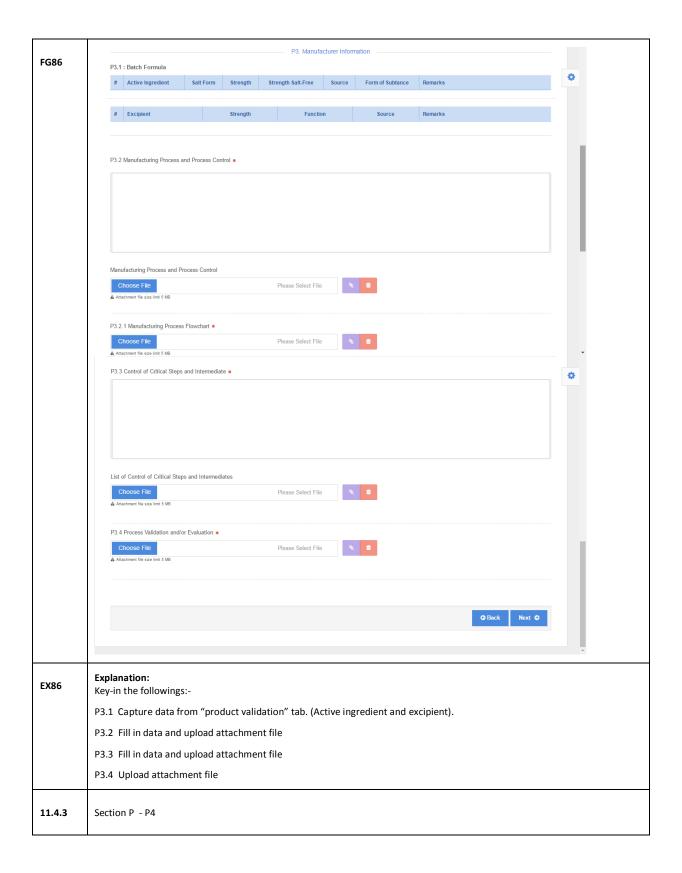

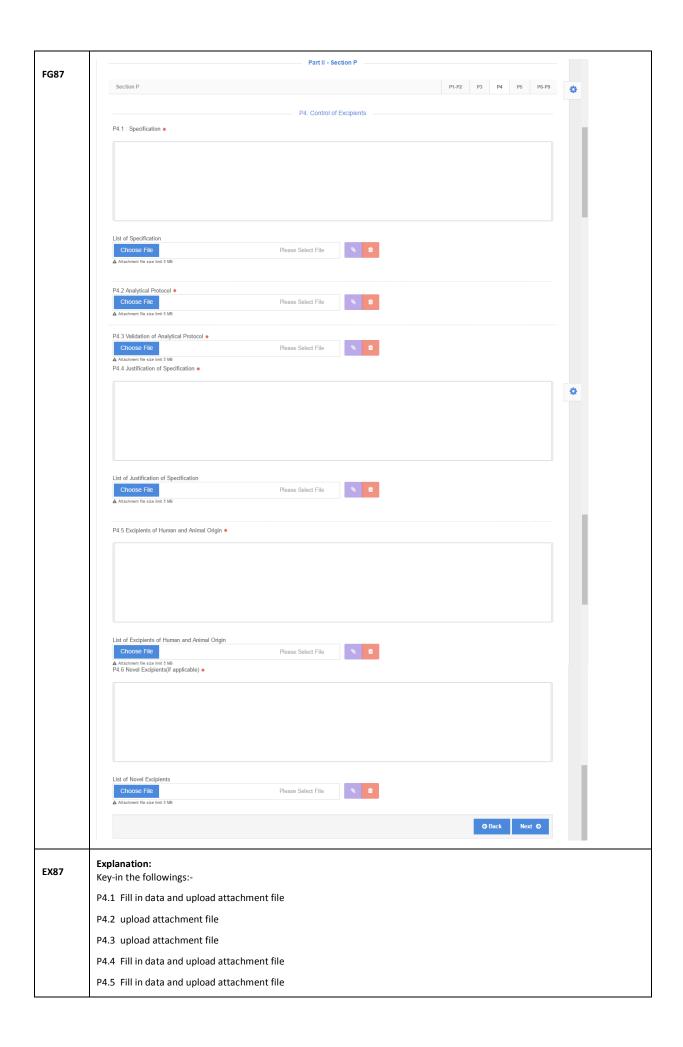

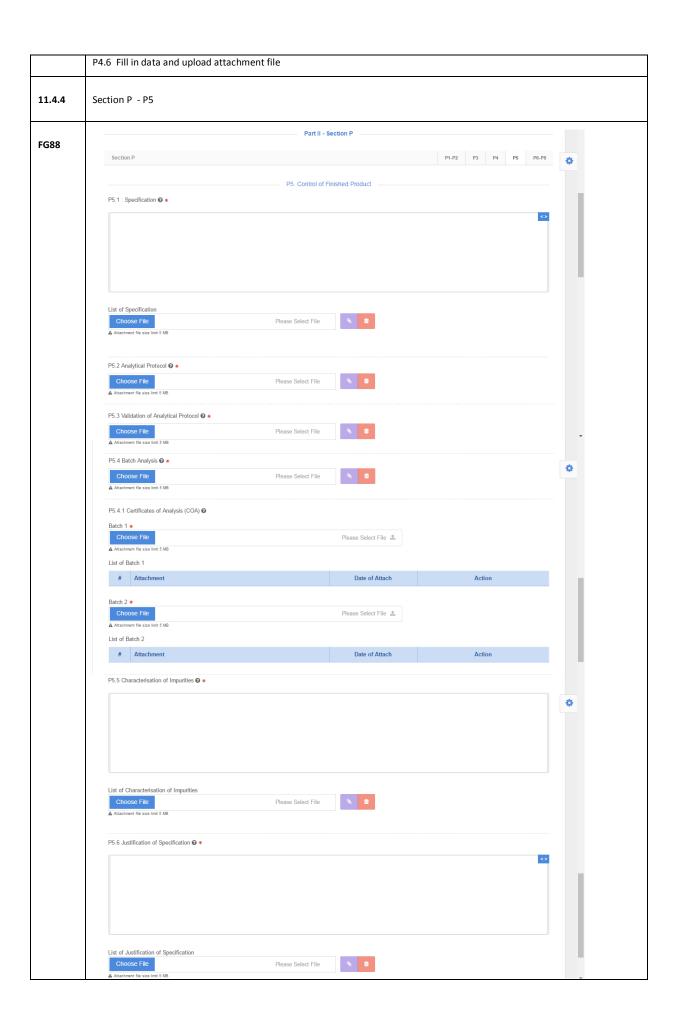

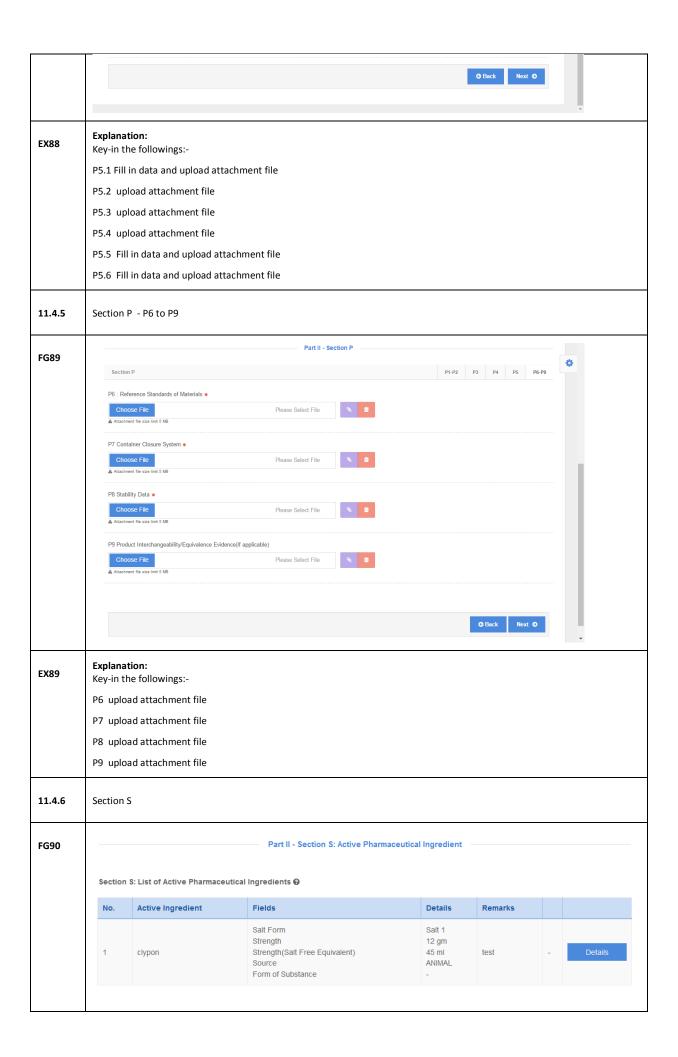

| EX90   |                                                                 | Explanation: Key-in the followings:-                                             |                                        |                                                                                           |           |                                                         |                       |                     |         |        |  |  |  |  |
|--------|-----------------------------------------------------------------|----------------------------------------------------------------------------------|----------------------------------------|-------------------------------------------------------------------------------------------|-----------|---------------------------------------------------------|-----------------------|---------------------|---------|--------|--|--|--|--|
|        | Se                                                              | Select from list below to confirm ingredients by click on "details" button.      |                                        |                                                                                           |           |                                                         |                       |                     |         |        |  |  |  |  |
| FG90.1 | ,                                                               | Active Pharmaceutical Ingredient Manufacturer[clypon]                            |                                        |                                                                                           |           |                                                         |                       |                     |         |        |  |  |  |  |
|        | :                                                               | : Has This API Approved by NPCB : Same API manufacturer? : Same synthesis route? |                                        |                                                                                           |           | <ul><li>No</li><li>No</li><li>No</li><li>No</li></ul>   | Θ                     | •                   |         |        |  |  |  |  |
|        | 1                                                               | Vlanuf                                                                           | napproved<br>acturer ard<br>or Foreign |                                                                                           |           |                                                         |                       |                     |         |        |  |  |  |  |
|        | ADDING MANUFACTURER: SEARCH UNAPPROVED FOREIGN API MANUFACTURER |                                                                                  |                                        |                                                                                           |           |                                                         |                       |                     |         |        |  |  |  |  |
|        |                                                                 | Cop                                                                              | by CSV                                 | Excel PDF Print                                                                           |           |                                                         |                       | Search:             |         |        |  |  |  |  |
|        |                                                                 | Add                                                                              | . A No.                                | Manufacturer                                                                              |           | Manufacturer Address                                    | 5                     |                     |         |        |  |  |  |  |
|        |                                                                 |                                                                                  | 1                                      | Novacyl                                                                                   |           |                                                         |                       |                     |         |        |  |  |  |  |
|        |                                                                 | 2                                                                                |                                        | BIZEN CHEMICAL CO., LTD.                                                                  |           | 363, Tokutomi, Akaiwa-shi, Okayama                      |                       |                     |         |        |  |  |  |  |
|        |                                                                 | 3                                                                                |                                        | CHARAK PHARMA PVT. L                                                                      | .TD.      | M/S LEAMAK HEALTHCARE PVT. LTD., SARKHEJ-BAVLA HIGHWAY, |                       |                     |         |        |  |  |  |  |
|        |                                                                 |                                                                                  | 4                                      | DOW CORNING CORPORATION                                                                   |           | Corporate Center,                                       |                       |                     |         |        |  |  |  |  |
|        |                                                                 |                                                                                  | 5                                      | DOW CORNING CORPOR                                                                        | RATION    | HEALTHCARE IND MATER                                    | RIALS SITE, 1635 N. ( | GLEANER RD          |         |        |  |  |  |  |
|        | Showing 1 to 5 of 9 entries                                     |                                                                                  |                                        |                                                                                           |           |                                                         |                       |                     |         |        |  |  |  |  |
|        | Add Unapproved Foreign Manufacturer                             |                                                                                  |                                        |                                                                                           |           |                                                         |                       |                     |         |        |  |  |  |  |
|        |                                                                 |                                                                                  |                                        |                                                                                           |           |                                                         |                       |                     |         |        |  |  |  |  |
|        |                                                                 |                                                                                  |                                        |                                                                                           |           |                                                         |                       |                     |         |        |  |  |  |  |
|        | c                                                               | lypor                                                                            | n <b>②</b>                             |                                                                                           |           |                                                         |                       |                     |         |        |  |  |  |  |
|        |                                                                 | No.                                                                              | API<br>Name                            | Fields                                                                                    | Details   | API Manufacturer<br>Name                                | API Status            | API Approved<br>No. |         |        |  |  |  |  |
|        |                                                                 | 1                                                                                | clypon                                 | Salt Form<br>Strength<br>Strength(Salt Free<br>Equivalent)<br>Source<br>Form of Substance | undefined | Neuland Laboratories<br>Limited,                        | UNAPPROVED<br>API     | -                   | Details | DELETE |  |  |  |  |
|        |                                                                 |                                                                                  |                                        |                                                                                           |           |                                                         |                       |                     |         |        |  |  |  |  |
| EX90.1 | Explanation:                                                    |                                                                                  |                                        |                                                                                           |           |                                                         |                       |                     |         |        |  |  |  |  |
|        |                                                                 |                                                                                  | •                                      | tion by choose yes or                                                                     |           | oose manufacturer.                                      |                       |                     |         |        |  |  |  |  |
|        |                                                                 | Click on "add" button to add manufacturer                                        |                                        |                                                                                           |           |                                                         |                       |                     |         |        |  |  |  |  |
|        |                                                                 | Click "details" button to open section S.                                        |                                        |                                                                                           |           |                                                         |                       |                     |         |        |  |  |  |  |
|        | Cli                                                             | Click "delete" button to delete manufacturer.                                    |                                        |                                                                                           |           |                                                         |                       |                     |         |        |  |  |  |  |

| 11.5   | TAB-4 Part III |
|--------|----------------|
| 11.5.1 | Section A - B  |

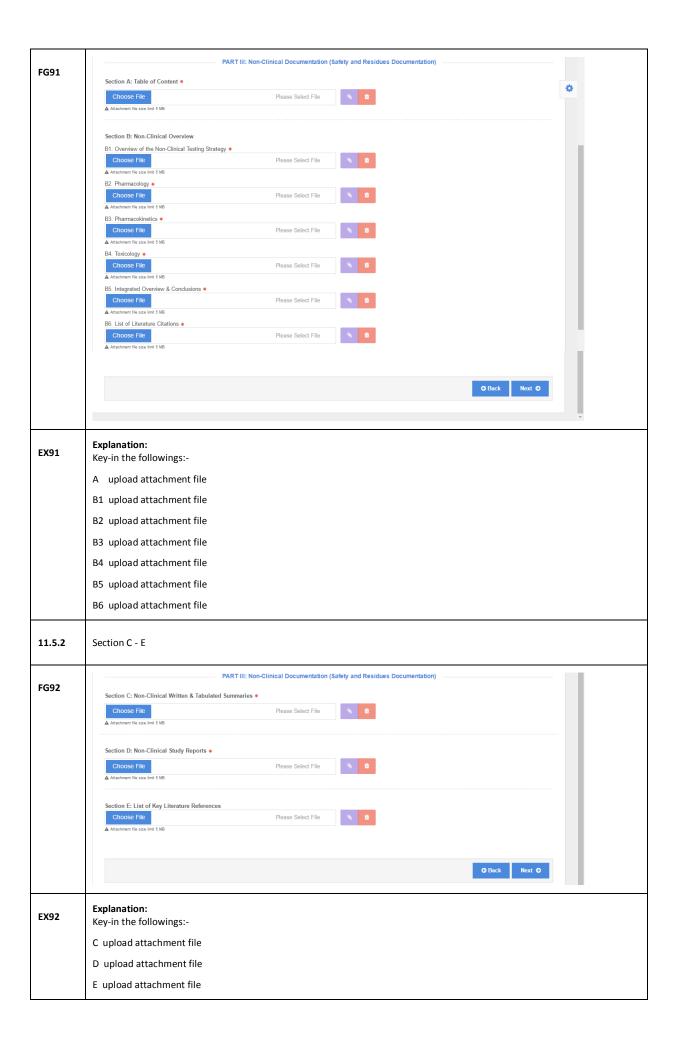

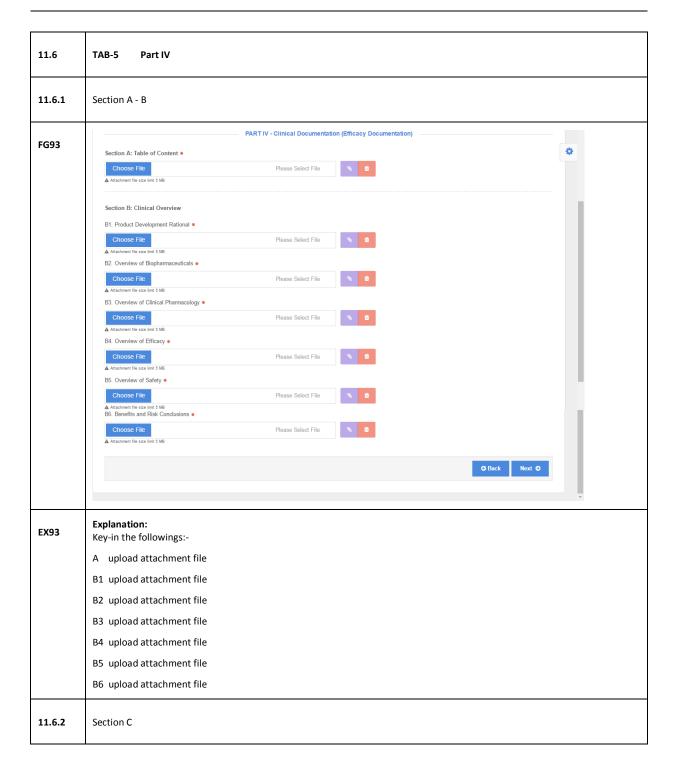

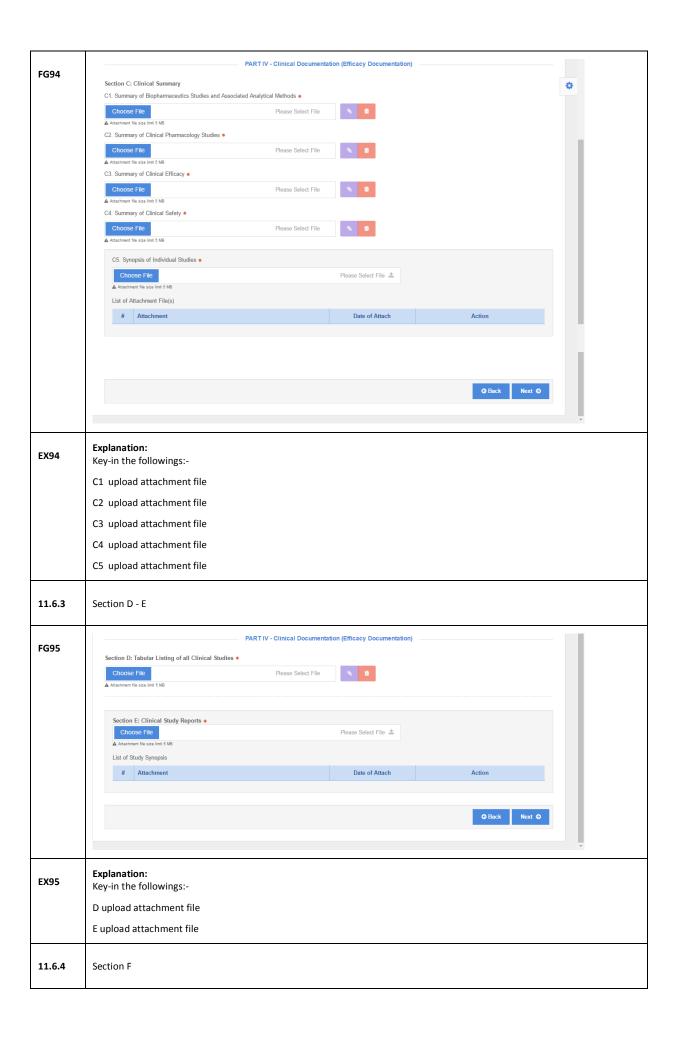

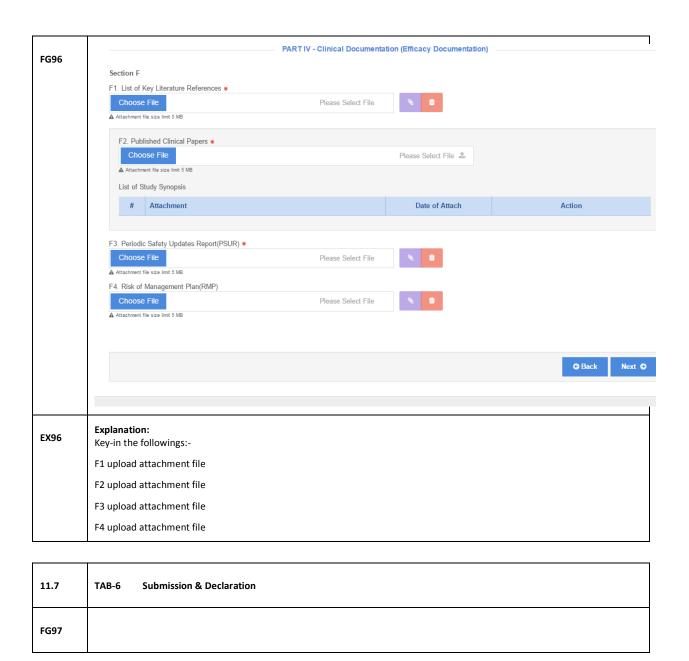

|    | Mandatory Labels                                                                               |        |
|----|------------------------------------------------------------------------------------------------|--------|
| #  | Field Name                                                                                     | Status |
| 1  | 1.1 Brand Name                                                                                 | -      |
| 2  | 1.2 Generic Name                                                                               | -      |
| 3  | 1.3 Full Product Name                                                                          | ~      |
| 4  | 2.1 Dosage Form                                                                                | A      |
| 5  | 2.2 Dosage Form Description                                                                    | A      |
| 6  | 2.3 Source of Capsule Shell                                                                    | _      |
| 7  | 2.4 Certificate to verify the Source of Capsule Shell                                          | _      |
| 8  | 2.5 Colouring Agent used in capsule shell                                                      | -      |
| 9  | 2.6 Certificate Of Analysis of Capsule Shell                                                   | _      |
| 10 | 3.1 Active Ingredient                                                                          | A      |
| 11 | 4.1 Excipient                                                                                  | -      |
| 12 | 5. Ingredients of Human or Animal Origin (Active Ingredient, Excipient and / or Capsule Shell) | A      |
| 13 | 5.1 Origin:                                                                                    | -      |
| 14 | 6. Manufacturer                                                                                |        |
| 15 | 7. Is there any Contract Manufacturer Involved?                                                | A      |
| 16 | 8. Is this Product a Second Source Product?                                                    | A      |
| 17 | 8.1 Declaration Letter                                                                         | -      |
| 18 | 8.2 Product(s) from First Source                                                               |        |
| 19 | 9. Is there any Repacker Involved?                                                             | A      |
| 20 | 11. Is the Product Under Patent Protection?                                                    | -      |
| 21 | 11.1 Patent Protection                                                                         | -      |
| 22 | 11.2 Filing Date                                                                               | -      |
| 23 | 11.3 Grant Date                                                                                | _      |
| 24 | 11.4 Patent Statement                                                                          | -      |
| 25 | 12. Is this an Imported Product?                                                               | A      |
| 26 | 12.1 Section E Type                                                                            | -      |
| 27 | 13. Does this product contain any premix?                                                      | A      |
| 28 | 13.1 Premix Form                                                                               | -      |
| 29 | 13.2 Manufacturer Name                                                                         | -      |
| 30 | 13.3 Manufacturer Address                                                                      | _      |
|    |                                                                                                |        |

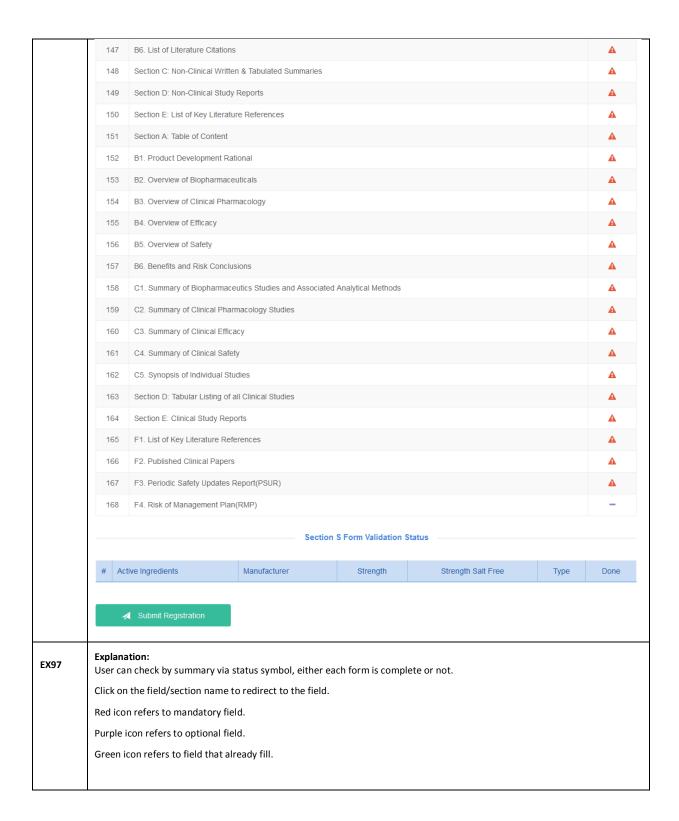